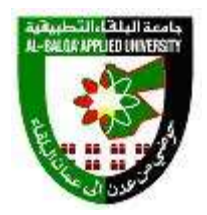

## جامعة البلقاء التطبيقية

**وحدة التقييم واالمتحانات العامة الدائرة الفنية وتكنولوجيا المعلومات امتحان الشهادة الجامعية المتوسطة**

**الكفايات العملية لتخصص: تكنولوجيا الحاسوب**

**أوال يتوقع من الطالب بعد انهائه لجميع متطلبات تخصص تكنولوجيا الحاسوب اإللمام بالمواضيع التالية :**

- قدرته على استخدام أجهزة القياس لمعرفة قيم الجهود والتيارات والمقاومات الكهربائية.
	- التمييز بين توصيل الدوائر الكهربائية على طريقة التوالي والتوازي.
- استخدام الأوسسيلوسكوب في القياسات ، والقدرة على قياس القطع الإلكترونية المختلفة مثل .الخ ...... Diode, Zener diode, BJT,FET,op-Amp
- امتالك لمعرفة بأجهزة القياس والفحص واألدوات والعدد المستخدمة واجراءات السالمة العامة.
- التعرف على البوابات المنطقية الأساسية والمشتقة منها ، تبسيط الدوائر المنطقية باستخدام قوانين الجبر البولي وخرائط كارنوف ، باإلضافة لبناء الدوائر التجميعية المختلفة مثل دوائر النصف الجامع ، النصف الطارح ، الجامع التام ، الطارح التام، المشفر ، فاك التشفير ، المقارن ، دوائر اإلختيار وعكس دوائر اإلختيار.
- معرفة أنواع النطاطات Flop-Flip المتوفرة مثل T,JK,D,SR ، واستخدام هذه النطاطات في بناء الدارات التتابعية و العدادات و مسجالت اإلزاحة.
- التعرف على معمارية المعالج الدقيق Microprocessor ، وطاقم التعليمات المتاحة للمعالج وبخاصة المعالج 8080 مثل تعليمات نقل وتحريك البيانات ، تعليمات العمليات الحسابية والمنطقية، تعليمات نقل التحكم المشروط وغير المشروط وغيرها.

 قدرة الطالب على البرمجة بلغة البرمجة ++C واستخدامها في برمجة مختلف التطبيقات. التعرف الظليفية)<br>التقرف الثقريوني على لغة الأسمبلي باستخدام تعليمات المعالج 8086 ، طرق العنونة المتاحة ، طاقم التعليمات المتوفرة والتعلم على كيفية البرمجة من خاللها الستخدامها في عمليات التحكم .

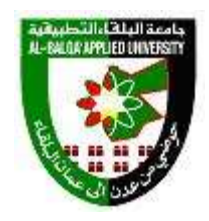

## جامعة البلقاء التطبيقية

**وحدة التقييم واالمتحانات العامة الدائرة الفنية وتكنولوجيا المعلومات امتحان الشهادة الجامعية المتوسطة**

- التعرف على طبقات نظامOSI ومعرفة طرق توصيل الشبكات ودراسة اهم البروتوكوالت المعروفة والمستخدمة.
- بناء الشبكات المحلية Networks LAN ، والتعرف على معدات الشبكة المختلفة ، وكيفية اكتشاف الأعطال و صيانتها.
	- إدارة الشبكة من خالل إنشاء المستخدمين وعمل مجموعات وإعطائها الصالحيات .
- التعرف على مكونات جهاز الحاسوب ووظيفة كل أجزائه وتحديد الأعطال التي تحدث وكيفية عمل صيانة لها.
- القدرة على تصميم وإدارة مواقع اإلنترنت باستخدام لغة HTML ، والتحكم بمظهر وشكل .Java Script البرمجة ولغة CSS (Cascade Style Sheets) باستخدام الويب صفحة
- التعرف على معمارية المعالج الدقيق Microprocessor ، وطاقم التعليمات المتاحة للمعالج وبخاصة المعالج 8080 مثل تعليمات نقل وتحريك البيانات ، تعليمات العمليات الحسابية والمنطقية، تعليمات نقل التحكم المشروط وغير المشروط وغيرها.
- معرفة أساسيات التوصيل والمواجهة Interfacing بين بيئة المعالج الدقيق والوحدات األخرى المرتبطة معه ، والقدرة على توصيل وربط بعض الرقاقات مثل DAC,D/A,TIMER,8256,RAM وكيفية برمجتها للعمل بالوظيفة المطلوبة.

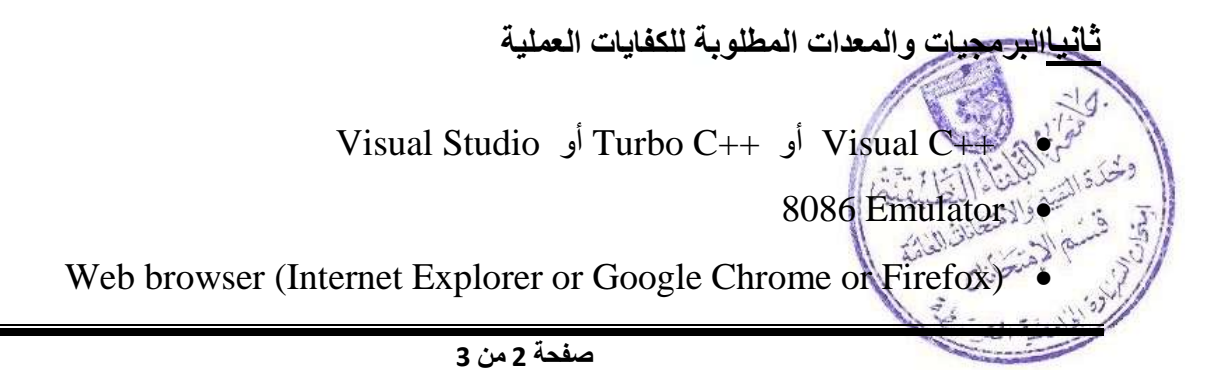

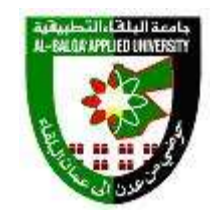

## جامعة البلقاء التطبيقية

**وحدة التقييم واالمتحانات العامة الدائرة الفنية وتكنولوجيا المعلومات امتحان الشهادة الجامعية المتوسطة**

- Windows NT  $\bullet$
- الوحدة التدريبية للمعالج 8085
- الوحدة التدريبية المنطقية Kit Logic

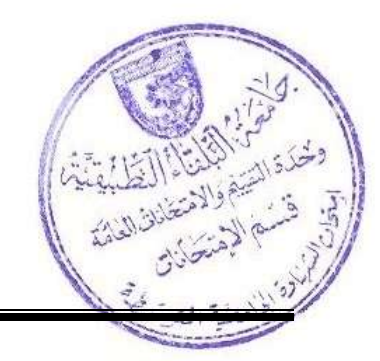